## **Adobe Photoshop CS3**

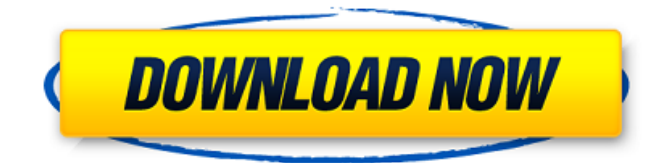

### **Adobe Photoshop CS3 Crack+ Free Download [32|64bit] (2022)**

Photoshop has a lot of features. It's a huge program with a zillion options that can be overwhelming to even seasoned photographers who want to use it to cut and paste images or edit their old photos. Photoshop is not designed to automatically detect the type of media that you want to use, so you're required to tell Photoshop exactly what file type you want to open. When you open Photoshop, go to File > New and choose from the Media Type drop-down menu: You might get a choice for an Adobe RGB image, a Windows RGB image, a Color Separation file, a Photo RGB file, and so on. Photoshop uses color spaces to separate images into three different color channels. You can also choose to open Photoshop with more media types, such as TIFF, EPS, PDF, and so on. In this article, we'll focus on opening Photoshop with Photoshop's basic Adobe RGB color space. Photoshop on Windows and Mac Open Photoshop by double-clicking on its icon in the Applications folder of your computer's root (e.g., the E:\ drive if your computer is a Windows machine). Photoshop runs as a Windows program, so your computer's Window's task bar will have an Adobe Photoshop icon with a little black window in the top right corner. If your computer has the Internet Explorer browser installed, you can also run Photoshop using an Internet Explorer window with this browser's icon in the taskbar. Photoshop on Linux You can also run Photoshop on a Linux computer, but it will be installed in your home folder. If your computer has the gnome desktop manager installed, you can start Photoshop with this menu under System > Preferences > Computer > Graphics. Photoshop's icon will look like this: The free GIMP As a free alternative to Photoshop, GIMP is a powerful open source image manipulation program that's been around since the beginning of the digital age. Unlike Photoshop, however, GIMP doesn't have the incredible array of features that Photoshop does, such as the variety of Photoshop extensions that let you achieve more out of Photoshop. GIMP is in the Python programming language, like Photoshop. It's free, doesn't install a lot of windows on your computer, and doesn't hog a lot of computer resources. How to open Photoshop When you open Photoshop, a dialog box called the Preferences dialog box opens. In this dialog box

#### **Adobe Photoshop CS3 Crack+ (Final 2022)**

Adobe Photoshop Lightroom is a digital photo management and editing application from Adobe that has replaced Adobe Photoshop CS in the Photo Management section of the Creative Cloud suite. Adobe Lightroom is not always described as a feature rich application, but it does offer a basic photo-editing application with a collection of features. You may also use it as a RAW photo editing application. Adobe Lightroom is compatible with the Adobe Creative Cloud. Adobe Photoshop version CS5 and earlier. Photoshop version CS5 and earlier have been discontinued as they are no longer supported. They no longer receive security updates and bug fixes. Use an older version to maintain compatibility with older programs and document formats. Adobe Photoshop has been introduced in the Fall 2002, so it is a new interface. It can handle different file types and edit images. It was released as version 12. Adobe Photoshop CS4 was released in April 2008. It is the latest version of the Photoshop family and was the last version based on a different GUI. It was the fourth revision and has a new feature. Adobe Photoshop CS6 was introduced in the November 2008. It has a few new features and provides the content-aware fill tool. The interface is based on the Creative Suite 6 (CS6) interface and has many improvements. Adobe Photoshop CS5 has been released in the May

2004. It has a completely new interface and a different set of features. Adobe Photoshop CS4 is the latest version of the software. It has several new features, but it is still based on the new graphical interface that makes Photoshop able to support many new technologies. In particular, it contains many new features to edit video. Adobe Photoshop CS3 was released in the December 2003. It has a new interface. The colour replacement tool improves, and offers the ability to retouch old photos that have lost their colour because of aging. Compatibility Issues Adobe Photoshop works on Windows XP, Windows Vista, and Windows 7. In Windows XP, it has been redesigned to use the Aero interface. Adobe Photoshop works with a minimum of 512 MB RAM, 1 GB RAM recommended. The Photoshop family requires 2.2 GB of available disk space. Adobe Photoshop CS5 require a 64-bit operating system, such as Windows 7. Adobe Photoshop CS6 requires a 64-bit operating system, such as Windows 7. The table of software used to preview files a681f4349e

## **Adobe Photoshop CS3 Crack +**

 using Prism.Language; using Prism.Regions; using System; using System.Windows; namespace Wpf.Prism { internal class GridCell { public LayoutAnchor Anchor { get; set; } public GridLength Size { get; set; } public GridLength GroupSpan { get; set; } public Grid.RowDefinitions RowDefinitions { get; set; } public Grid.ColumnDefinitions ColumnDefinitions { get: set; } public GridCell() { // this implementation doesn't know what type of the cells. // The type is taken from the given argument. } } } Q: how to check which side of a rectangle is shorter - Javascript As the title says - I need a solution where I can check how many pixels, let's say, a rectangle would be shorter from one side (the left) and one side (the right). I started with for the right side, in case of non-consecutive numbers, but this solution doesn't work. So, I need to understand how to obtain a result without a loop. A: just: var len = Math.min(Math.abs(left), Math.abs(right)) where left and right are variables of the left and right side, i.e. x-coordinates of the top left and bottom right corners of the rectangle. The Mystery of the Dancing Feet The Mystery of the Dancing Feet is a 1923 American short silent comedy film directed by Colin Campbell. It was the 57th Our Gang short subject released. Cast The Gang Joe Cobb as Joe Jackie Condon as Jackie Allen Hoskins as Farina Bobby Hutchins as Bobby Wilbur Mack as Mack George McFarland as Spats William Paige as Bill Mary Ann Jackson as Mary Ann Ray Turner as Ray Harry Bernard as Harry

## **What's New in the?**

[A new-onset hypercalcemia. Transient post-renal tubular phosphate loss producing secondary hyperparathyroidism]. Hypercalcemia is a common disorder in elderly patients. Causes of hypercalcemia are parathyroid carcinoma, hyperparathyroidism, and transient myeloma-related hypercalcemia. Here, we report the patient who had a new-onset hypercalcemia and was found to have a transient post-renal tubular phosphate loss. A 68-year-old woman presented with general fatigue and anorexia. Laboratory findings showed mild anemia with hypoalbuminemia. An initial plasma calcium level was 14 mg/dL. After parathyroid hormone (PTH) assay, she was diagnosed as having hypercalcemia (14.7 mg/dL). Ionized calcium was 3.47 mmol/L. Serum intact PTH (iPTH) level was 49 pg/mL. Urinary calcium was not elevated. eGFR was 75 mL/min. Serum phosphate, parathyroid hormone (PTH) receptor antibody (PTH-RA) was undetectable. Cytopenia was not observed. Abdominal computed tomography revealed no apparent masses, and chest X-ray was normal. Bone scintigraphy showed no abnormal uptake. Upon diagnosis of primary hyperparathyroidism, treatment with bisphosphonate was performed. Plasma PTH rose to 77 pg/mL, and serum calcium level decreased to 12.3 mg/dL. On the other hand, plasma phosphorus level was low, and urinary calcium excretion was normal. PTH-RA became detectable after starting treatment. On admission, cyclophosphamide and prednisolone were prescribed. After that, PTH-RA levels were high in the following month. However, PTH-RA did not normalize and the patient required calcium supplementation for the same period. An increase in PTH-RA was observed after starting calcitriol treatment. In this patient, hypercalcemia was caused by a transient post-renal tubular phosphate loss. Ask HN: Is it a cool idea to use a GitHub repo as a product - guv We're running a project on GitHub, but we're trying to figure out how to monetize it.The project is a beginner-friendly platform to learn programming and coding.

# **System Requirements For Adobe Photoshop CS3:**

Minimum: OS: 64-bit Windows 7 or later (64-bit Windows 8.1 is not supported) Processor: Intel Core 2 Duo / AMD Athlon 64 X2 Memory: 2 GB RAM Graphics: DirectX 9 graphics device with WDDM 1.0 or later and a display resolution of 1280 x 1024 or higher DirectX: Version 9.0c Storage: 8 GB available space Additional Notes: • The game will not run on Windows XP or

Related links:

<http://www.ourartworld.com/photoshop-2021-version-22-5-hacked-incl-product-key-free-download-updated/> <http://www.somaveinclinic.ca/sites/default/files/webform/esthrose668.pdf> <https://tiftyboard.com/adobe-photoshop-2021-version-22-0-0-crack-file-only-full-version-free-x64-updated-2022/> <https://belz-elektromagie.de/2022/06/30/photoshop-2021-version-22-1-1-serial-number-for-windows/> [https://endleleni.com/wp-content/uploads/2022/06/Photoshop\\_CC\\_2014\\_Install\\_Crack\\_\\_Free.pdf](https://endleleni.com/wp-content/uploads/2022/06/Photoshop_CC_2014_Install_Crack__Free.pdf) [https://wo.barataa.com/upload/files/2022/06/3mK1HDyzVwlMz925N9HN\\_30\\_d35609db4f8085111381306d317cb500\\_file.pd](https://wo.barataa.com/upload/files/2022/06/3mK1HDyzVwlMz925N9HN_30_d35609db4f8085111381306d317cb500_file.pdf) [f](https://wo.barataa.com/upload/files/2022/06/3mK1HDyzVwlMz925N9HN_30_d35609db4f8085111381306d317cb500_file.pdf) [https://www.careerfirst.lk/sites/default/files/webform/cv/Adobe-Photoshop-CC-2015-version-16\\_25.pdf](https://www.careerfirst.lk/sites/default/files/webform/cv/Adobe-Photoshop-CC-2015-version-16_25.pdf) <https://hgpropertysourcing.com/adobe-photoshop-cc-2015-version-18-hacked-product-key-full-for-pc/> <https://comoemagrecerrapidoebem.com/wp-content/uploads/2022/06/chaper.pdf> <https://clothos.org/advert/photoshop-2022-crack-mega/> <https://delcohempco.com/2022/06/30/adobe-photoshop-2021-version-22-2-keygen-product-key/> <https://www.tailormade-logistics.com/sites/default/files/webform/leaqui267.pdf> <https://snackchallenge.nl/2022/06/30/photoshop-cc-2015-version-16-free-mac-win/> <http://www.be-art.pl/wp-content/uploads/2022/06/shacha.pdf> <https://chihemp.com/wp-content/uploads/2022/06/careodel.pdf> <https://enricmcatala.com/adobe-photoshop-2021-version-22-3-1-crack-patch-download/> <https://voyageuroutdoors.com/wp-content/uploads/2022/06/jolmad.pdf> <https://globalliquidatorsllc.com/adobe-photoshop-2021-free-download/> <http://elevatedhairconcepts.com/?p=13736> <http://www.giffa.ru/who/photoshop-express-crack-activation-code-with-license-key-april-2022/>